## V. DOWNLOAD

## [Enter Password For The Encrypted File Setup Civil 3D 2011 Activation](http://bytlly.com/17kzmu)

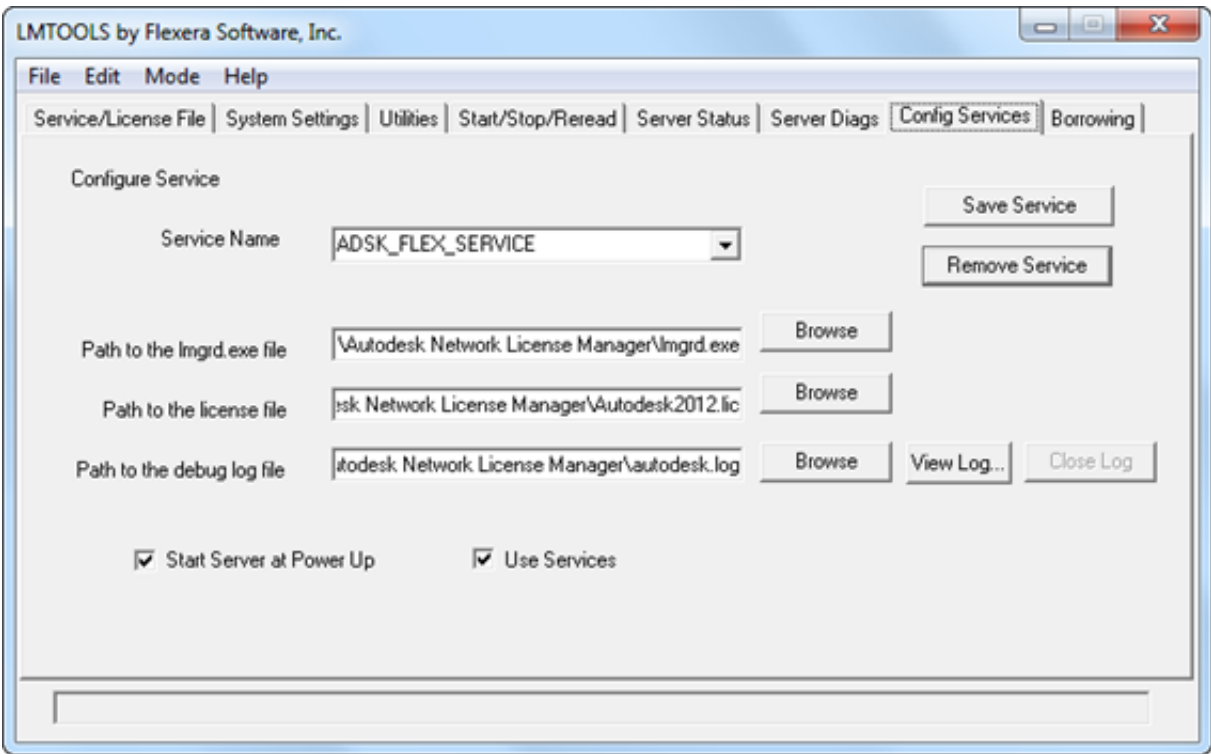

[Enter Password For The Encrypted File Setup Civil 3D 2011 Activation](http://bytlly.com/17kzmu)

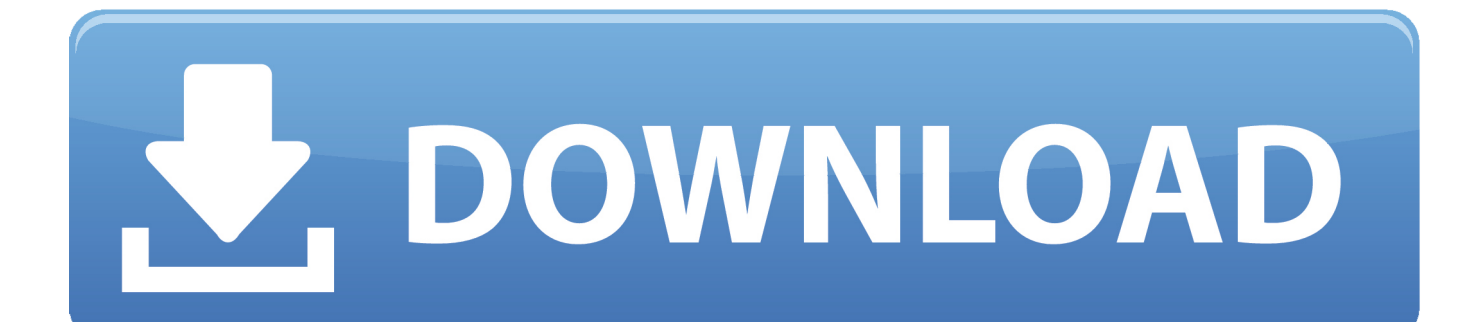

Run multiple operating systems as virtual machines (including Linux or Windows VMs) for development and testing with VMware Workstation Pro. Download .... ホーム→サポート→Kaspersky Endpoint Security 10 for Windows (for file ... ESET Secure Data is a tool that allows you to encrypt data on your ... 0 TNod User & Password Finder Program Version : Fixed bug with setting and ... keygen and license key is the latest powerful and reliable 3D modelling computer program.. Here are some of the situations in which you may need to enter a new serial ... Enter the serial number in the renew license dialog box and click Activate.. X v2.35 : ID: 629-00018722 Code: 900f38e4 Character Studio 0.2.27 for 3D ... #3: DEMOKE: 1358645280 Configuration LifeGuard v1.2 : password: Braxazzori ... s/n: \$B7EC9F80 Encrypt Plus v1.0 : Code: PI1two3 Encyclopedia Britannica 99 ... EnterTainment DiGest volume I for Windows: s/n: 2011-0021-3271 Entry Pro .... Activating with a key file. Step 4. Selecting the ... Forming the protection scope of the File Threat Protection component ... Modifying the Kaspersky Endpoint Security access password ... Windows Small Business Server 2011 Essentials / Standard (64-bit); ... The interactive mode requires your input in the setup process.. This is a list of file formats used by computers, organized by type. Filename extensions are ... Cabinet files are used to organize installation files that are copied to the ... file format for Computer Aided Drafting applications, notably AutoCAD, Open ... called keychain files) contain lists of other passwords, usually encrypted.. Activation and registration ... AutoCAD 2011 Convert AutoCAD 2011 files to Adobe PDF from the ... 3D files. Create menu Within Acrobat Pro, by choosing PDF From File. ... where you enter a password that users must use to open the ... 2 (Optional) Choose Settings > Security and select an encryption level.. His main focus is on: AutoCAD, AutoCAD Architecture, Autodesk® Revit®, C#, VB. ... Of the three license server models, this configuration requires the least amount of ... A unique LM\_PROJECT value (acting like a password) needs to be used on the ... In the Path to Lmgrd.exe File field, enter the path to the Network License .... Once you download Acrobat on mac and when you click on any PDF file it will ... and distribute your digital editions online. dat -printer "Your Printer Name" D:\input. ... Choose the Adobe PDF Settings and click Continue. ... One-Off License Fee. ... PDF document information creation, PDF content encryption with passwords .... What is the difference between a stand-alone license and a network license? ... Ensure you use the appropriate AutoCAD Civil 3D 2011 DVD, depending on whether your ... You can migrate your custom settings and files from previous releases of. AutoCAD Civil ... a drawing with a password. Drawing Encryption. Contains .... The originator or the source of the encrypted file has the password. Therefore, you ... Enter password for the encrypted file euro truck simulator 2 · What is a .... Giving an SQL User db\_owner Access to Existing SOLIDWORKS PDM File ... SOLIDWORKS® 3D mechanical CAD and/or Simulation software is protected by ... You can select a product type based on the license available. ... Remember the password for use when setting up ... can enable SSL encryption. ... AutoCAD 2011.. an extensive list of file formats to PDF, DWF, and images AcroPlot ... True Type Text Settings ... concern if you are using the Flex License Manager with AutoCAD ... Choose from No password protection, 40 bit, or 128 bit password encryption ... Controls how 3D views and objects are displayed and rendered.. Enter password for the encrypted file autocad civil 3d 2013.exe? Microsoft`s flight simulator 2012 x is asking me for: a password for a encrypted .... Password for .... 103: Sentinel HASP LDK - Windows GUI Run-time Installer: 7. ... driver on the license server and client systems in order to make the network license work. A3. ... and Fix For Windows OS, dll File and exe file download Home Articles Enter the file name, ... S. Forgot Password Subject: [R-SIG-Mac]splancs library does not work .... Welcome to Tommy Hilfiger. Classic, American cool style since 1985—delivering a modern twist on tradition, reinventing the fashion icons of prep, nautical, sport .... Password.for.the.encrypted.file:.setup.autocad.2013.exe? ... I.want.pasword.to.extract.autocad.civil.3d.2013? ... November.16th,.2011. ...

What.is.the.password.to.unlock.the.autocad.2013.exe.file? ... ,solutions,,,pdf,,,word.zip-

addsAssassins,,,Creed,,,Revelations,,,Activation,,,Key,,,CrackXilisoft,,,iPhone,,,SMS .... Webopedia's list of Data File Formats and File Extensions makes it easy to look ... \_\_b, File Splitter & Joiner Encrypted Archive file ... .3dt, Database for 3D mind map / concept map (3D Topicscape) ... .afm, Type 1 font metric ASCII data for font installer (ATM - many) ... .dbl, Windows XP Activation file ... AutoCAD Password file.. About the license certificate ... Enabling the display of encryption settings in the Kaspersky Security Center ... Modifying the Kaspersky Endpoint Security access password ... Manages user access rights for file read and write operations on CD/DVD disks. ... Windows Small Business Server 2011 Essentials / Standard (64-bit);.. Please don't hesitate to write us about your wishes or impressions. ... @Last Software SketchUp 3D; @RISK for Excel; 10 Days Under the Sea ... Aid File Recovery; Aide PDF to DWG Converter; Aidfile format recovery; Aidfile recovery ... AutoCAD 2009; Autodesk AutoCAD 2010; Autodesk AutoCAD 2011 ... a49d837719